## ECONOMIA E GESTIONE DELLE IMPRESE APPELLO DEL 3 GIUGNO 2020

## **ISTRUZIONI PER L'APPELLO RISERVATO AI CORSISTI**

Cari Ragazzi,

come sapete questo appello è riservato ai corsisti cioè agli studenti frequentanti.

L'appello generale è fissato per il 23 giugno.

La frequenza (sia essa sincrona o asincrona) è deducibile dai report forniti dalla piattaforma elearning.

Coloro che non dovessero superare la prova **NON POTRANNO ACCEDERE ALL'APPELLO DI FINE GIUGNO.**

## **Istruzioni**

Il giorno dell'esame ogni prenotato dovrà accedere **ad una sola delle tre aule virtuali** indicate in base alla tipologia di prova da sostenere (II prova o prova intera) e agli elementi di suddivisone sione in gruppi di seguito riportata:

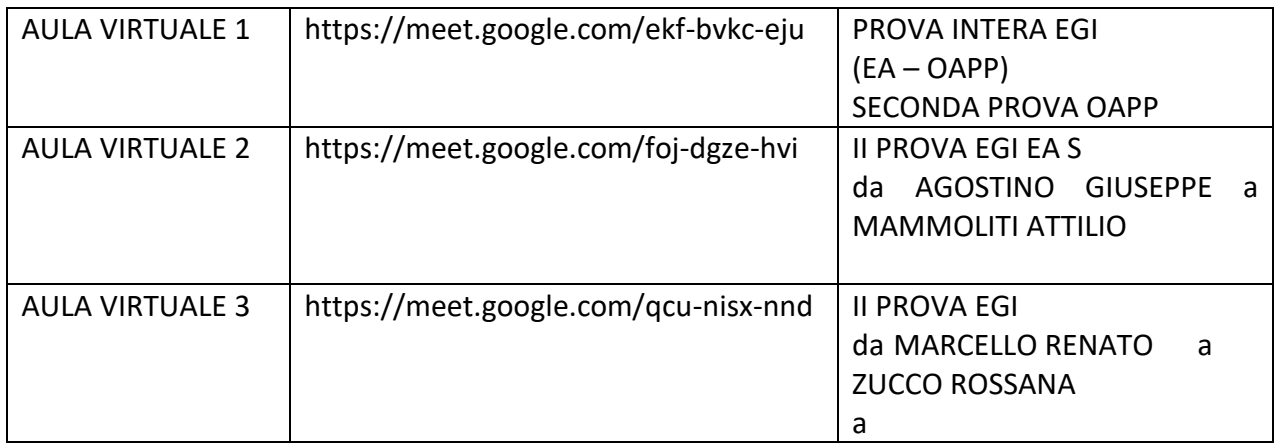

L'accesso dovrà avvenire dalle ore 12.

Ogni prenotato dovrà essere munito di:

- Libretto universitario (o in mancanza documento di identificazione)
- webcam (che dovrà restare accesa per tutta la durata dell'esame).

Il docente procederà all'appello e all'identificazione dei candidati.

Gli studenti presenti, a turno e su indicazione del docente, dovranno mostrare il libretto/documento.

La prova di esame avrà svolgimento ad orario prefissato in maniera automatica (tutti gli studenti accederanno nel medesimo istante attraverso l'inserimento di una password comunicata dal docente) e terminerà in maniera automatica allo scadere del tempo.

Il tempo a disposizione è di 60 minuti per la prova intera e di 40 minuti per la II prova

Durante la prova scritta lo studente non dovrà perdere il collegamento.

La webcam dovrà restare **accesa ed inquadrare** l'esaminando per tutta la durata. **La perdita del contatto visivo comporterà l'annullamento della prova.**

I risultati della prova saranno disponibili sulla piattaforma e-learning. Salvo comunicazione contrari circa il rifiuto del voto i risultati saranno verbalizzati dal docente sul sistema ESSE 3.